24-MAR-2017 09:40 -MAR-2017<br>#ITS&SU\*IT\*

DATE

SIG.INVENTORY NO. 07-1233

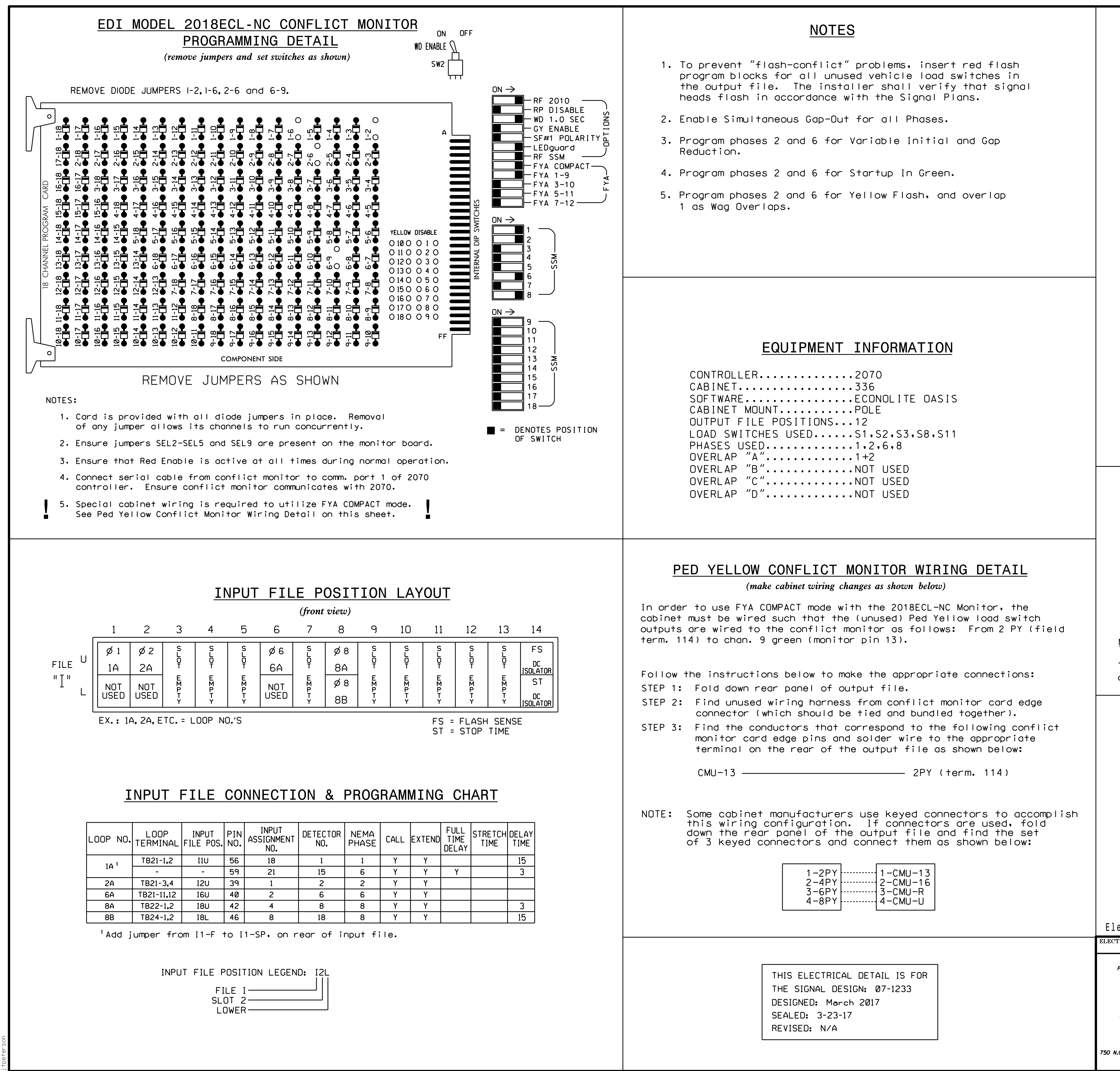

S:\ITS S:\ITS Support Signals\Support Oxythals\Signals\Signals\Signals\Signals\Signals\Signals\Signals\Signals\Signals\Signals\Signals\Signals\Signals\Signals\Signals\Signals\Signals\Signals\Signals\Signals\Signals\Signals 09:40<br>TS Sig

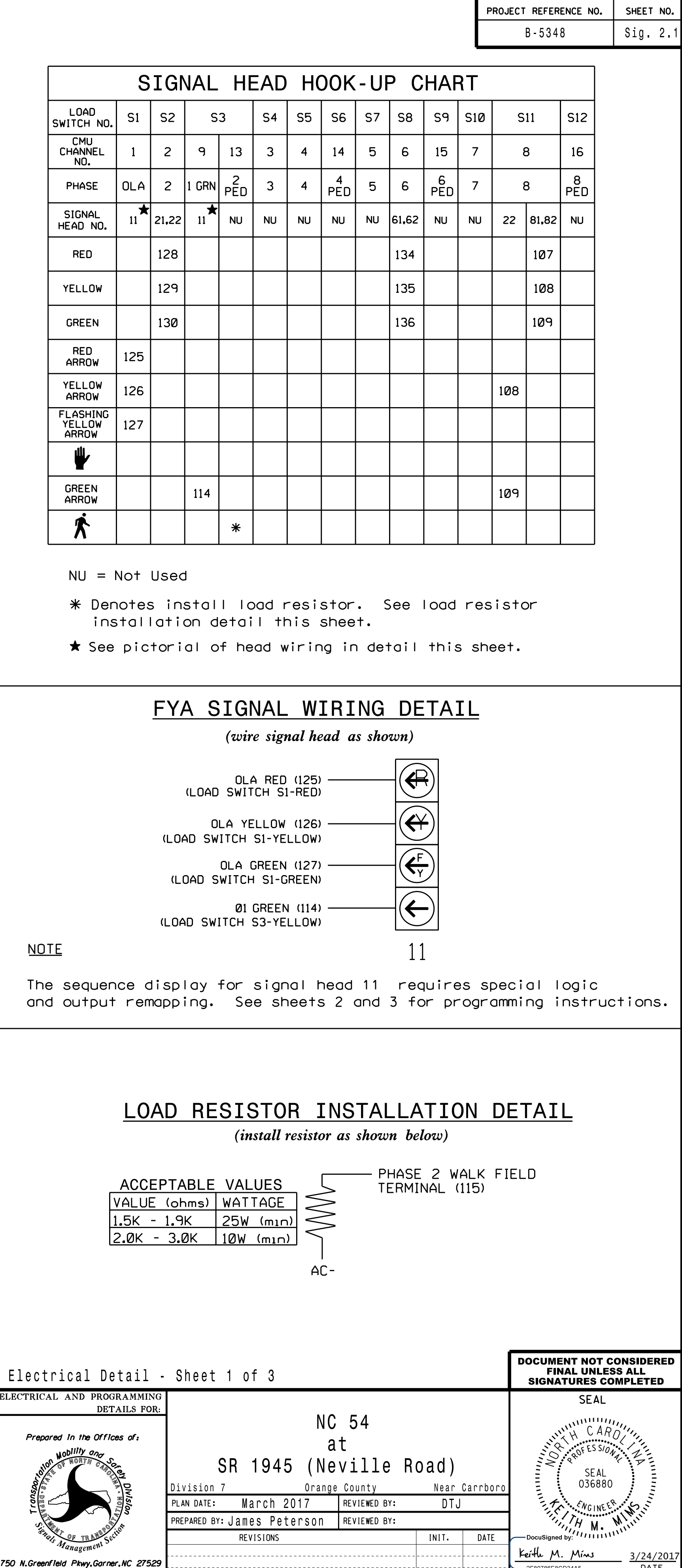